# Package 'anapuce'

October 12, 2022

<span id="page-0-0"></span>Title Tools for Microarray Data Analysis

Version 2.3

Description Functions for normalisation, differentially analysis of microarray data and local False Discovery Rate.

**Depends**  $R (=3.4.0)$ 

License GPL-2

Encoding UTF-8

LazyData true

RoxygenNote 6.0.1

NeedsCompilation no

Author Julie Aubert [aut, cre]

Maintainer Julie Aubert <julie.aubert@agroparistech.fr>

Repository CRAN

Date/Publication 2019-02-05 15:13:20 UTC

## R topics documented:

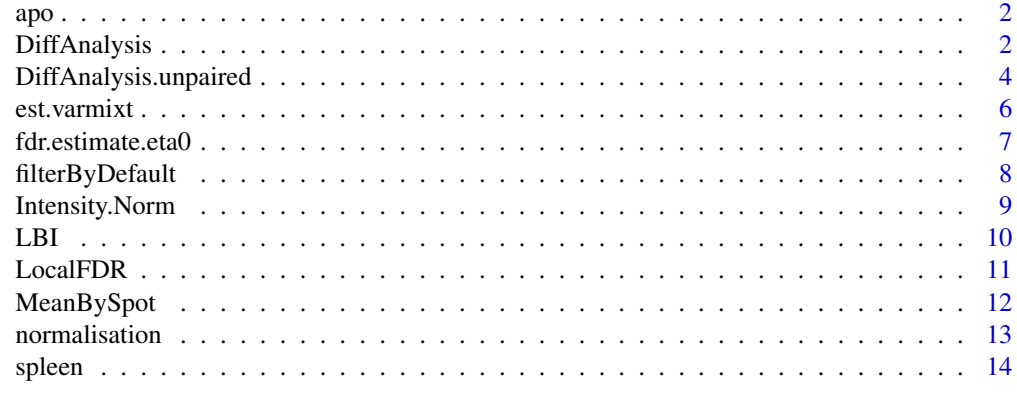

**Index** [15](#page-14-0)

<span id="page-1-0"></span>apo *Apo AI data*

#### Description

An exemple data set for unpaired data analysis. A dataframe with the normalized Apo data set as used in the original article.

#### Format

apo is a dataframe. The first column contains gene names. The 8 columns cond1.1 to cond1.8 contain normalized normal mice measurements and the 8 columns cond2.1 to cond2.8 correspond to normalized KO mice measurements

#### References

M.J. Callow, S. Dudoit, E.L. Gong, T.P. Speed, and E.M. Rubin. Microarray expression profiling identifies genes with altered expression in hdl-deficien mice. Genome Res., 10(12) : 2022-9, 2000

#### See Also

[DiffAnalysis.unpaired](#page-3-1)

#### Examples

```
data(apo)
# resApo <- DiffAnalysis.unpaired(apo,n=1,ind.array=1:8,varmixt.meth=TRUE)
# Histogramm of the raw-pvalues
# hist(resApo$PValueVM)
```
<span id="page-1-1"></span>DiffAnalysis *Differential Analysis for paired data*

#### **Description**

Performs the differential analysis from normalised paired microarray data according to different ways of variance modelling and computes lists of differentially expressed genes according different multiple testing procedures.

#### Usage

```
DiffAnalysis(fileIN = "resNorm.txt", n = 3, ind.array = 1:2, name.A = "A",
name.M = "M.norm", fileOUT = "ListOfGenes.txt",
fileDelete = "GenesOutOfAnalysis.txt", procs = c("bonferroni", "BH"),
alpha = c(0.05, 0.05), dyeswap = TRUE, indDS = c(2), fileID = NULL,
function.trt = NULL, by.var = "ID", varmixt.meth = TRUE, header = TRUE,
sep = "\t", sep.write = "\t", dec.write = ".", ...)
```
## <span id="page-2-0"></span>DiffAnalysis 3

## Arguments

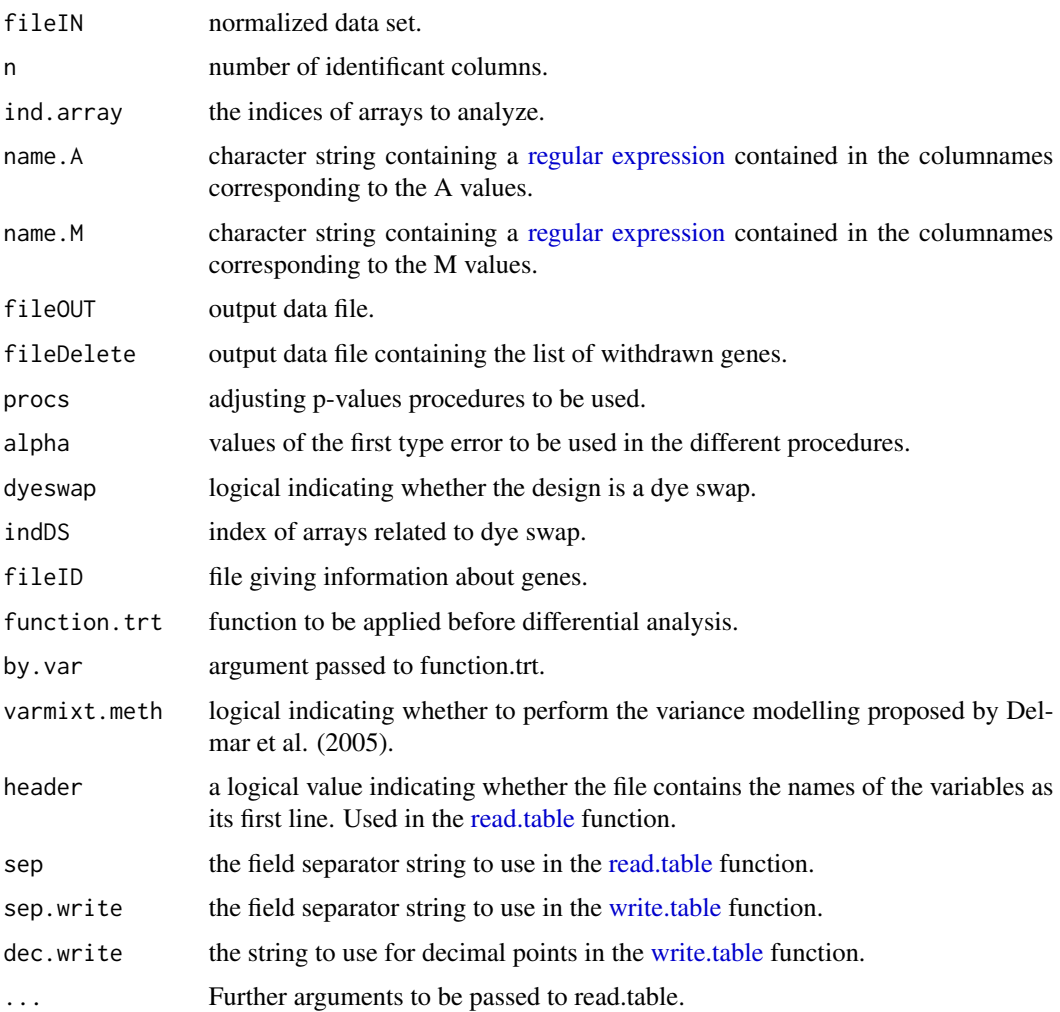

## Details

This function performs a differential analysis in the gene-specific and homoscedastic cases. If *varmixt.meth* = TRUE, the method used is the method proposed by Delmar et al. (2005), (the same as coded in the vm.analysis.paired function from the varmixt package.)

## Value

By default these following files are created

- one list of differentially expressed genes by procedure
- The list of withdrawn genes
- The list of all the genes

An R object is returned if function return value is assigned.

#### <span id="page-3-0"></span>Author(s)

J. Aubert

## References

Delmar, P., Robin, S. and Daudin, J.J., (2005), VarMixt: efficient variance modelling for the differential analysis of replicated gene expression data, *Bioinformatics*, 21,(4), 502–8

Dudoit, S., Yang, Y. H., Callow, M. J. and Speed, T.P., (2002), Statistical methods for identifying differentially expressed genes in replicated cdna microarray experiments, *Statisticia Sinica*, 12, 111–139

#### See Also

[p.adjust](#page-0-0), [MeanBySpot](#page-11-1), [DiffAnalysis.unpaired](#page-3-1)

#### Examples

```
data(spleen)
# Analysis on the first 100 genes
resSpleen <- DiffAnalysis(spleen[1:100, ], n = 1, ind.array = 1:6, name.A = "A.", name.M = "M.",
varmixt.meth = TRUE, dyeswap = TRUE, indDS = c(2,4,6))
# Histogramm of the raw-pvalues
# hist(resSpleen$PValueVM)
```
<span id="page-3-1"></span>DiffAnalysis.unpaired *Differential Analysis for unpaired data*

## **Description**

Performs the differential analysis from normalised unpaired data according to different ways of variance modelling and computes lists of differentially expressed genes according different multiple testing procedures.

#### Usage

```
DiffAnalysis.unpaired(fileIN = "resNorm.txt", n = 3, cond1 = "cond1.",
cond2 = "cond2.", fileOUT = "ListOfGenes.txt",
fileDelete = "GenesOutOfAnalysis.txt", procs = c("bonferroni", "BH"),
alpha = c(0.05, 0.05), fileID = NULL, function.trt = NULL,
by.var = "ID", varmixt.meth = TRUE, header = TRUE, sep = "\t",
sep.write = "\setminus t", dec.write = ".", ...)
```
## <span id="page-4-0"></span>Arguments

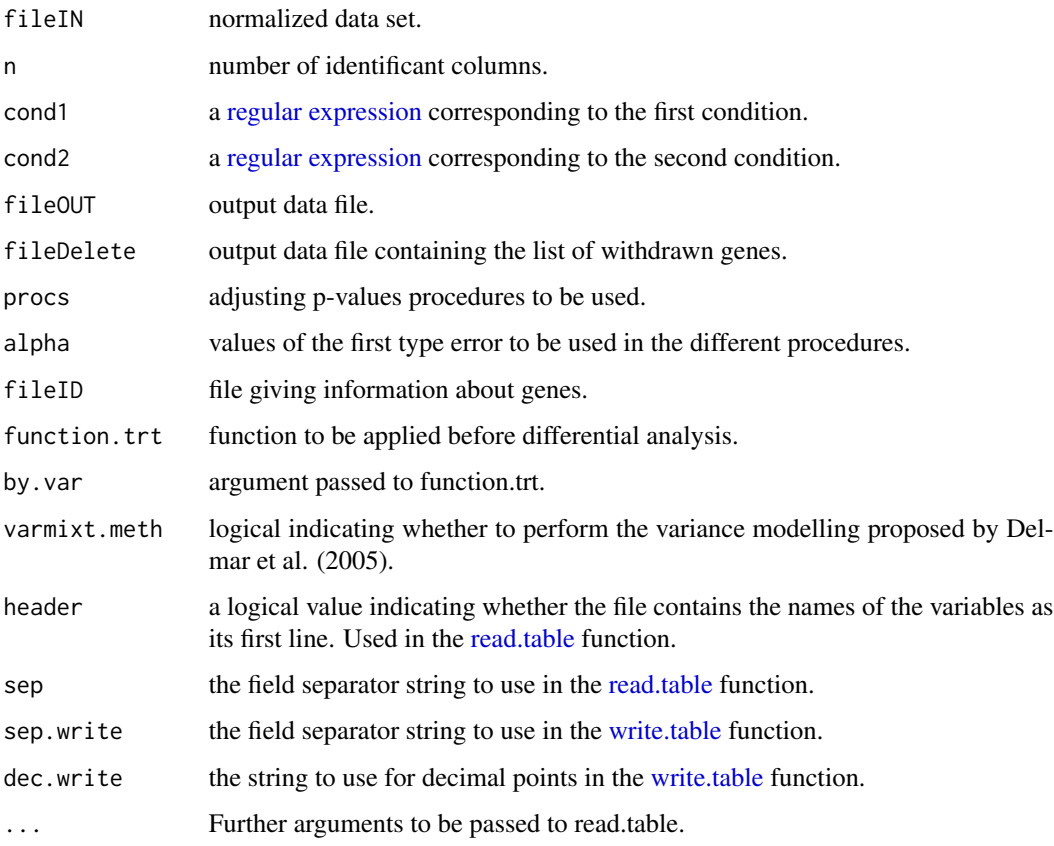

## Details

This function performs a differential analysis in the gene-specific and homoscedastic cases.

If *varmixt.meth = TRUE*, the method used is the method proposed by Delmar et al. (2005), (the same as coded in the vm.analysis function from the varmixt package.)

## Value

By default these following files are created

- one list of differentially expressed genes by procedure
- The list of withdrawn genes
- The list of all the genes

An R object is returned if function return value is assigned.

## Author(s)

J. Aubert

## <span id="page-5-0"></span>References

Delmar, P., Robin, S. and Daudin, J.J., (2005), VarMixt: efficient variance modelling for the differential analysis of replicated gene expression data, *Bioinformatics*, 21,(4), 502–8

Dudoit, S., Yang, Y. H., Callow, M. J. and Speed, T.P., (2002), Statistical methods for identifying differentially expressed genes in replicated cdna microarray experiments, *Statisticia Sinica*, 12, 111–139

## See Also

[p.adjust](#page-0-0), [MeanBySpot](#page-11-1), [DiffAnalysis](#page-1-1)

## Examples

```
data(apo)
# Analysis on the first 100 genes
resApo <- DiffAnalysis.unpaired(apo[1:100,], n = 1, ind.array = 1:8, varmixt.meth = TRUE)
# Histogramm of the raw-pvalues
# hist(resApo$PValueVM)
```
## est.varmixt *Variance Mixture Estimation*

## Description

Performs variance mixture analysis

#### Usage

est.varmixt(VAR, Kmax, dfreedom)

### Arguments

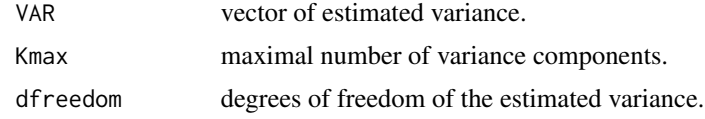

#### Value

a LIST with the following components :

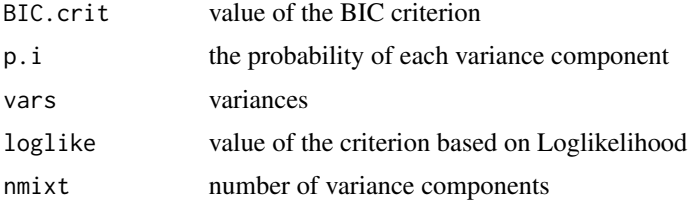

<span id="page-6-0"></span>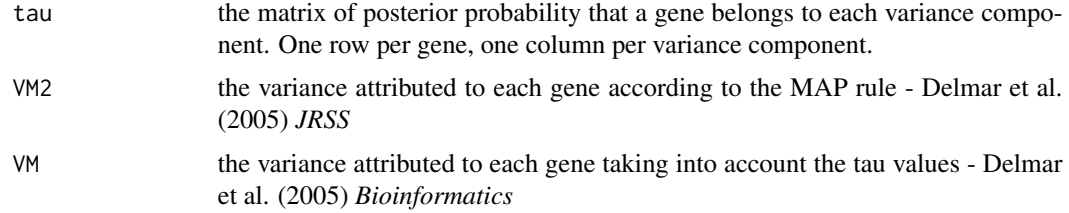

#### Author(s)

M-L Martin-Magniette and J. Aubert

#### References

Delmar P, Robin S, Le Roux D, Daudin J.J (2005), Mixture model on the variance for the differential analysis of gene expression, *JRSS series C*, 54:1, 31-50.

Delmar P, Robin S, Daudin J.J (2005), VarMixt: efficient variance modelling for the differential analysis of replicated gene expression data, *Bioinformatics*, 21(4), 502-8.

## See Also

[DiffAnalysis](#page-1-1),[DiffAnalysis.unpaired](#page-3-1)

fdr.estimate.eta0 *Estimate the Proportion of Null p-Values*

#### Description

fdr.estimate.eta0 estimates the proportion eta0 of null p-values in a given vector of p-values. This quantity is an important parameter when controlling the false discovery rate (FDR). A conservative choice is  $eta = 1$  but a choice closer to the true value will increase efficiency and power see Benjamini and Hochberg (1995, 2000) and Storey (2002) for details.

#### Usage

```
fdr.estimate.eta0(p, method=c("conservative", "adaptive", "bootstrap",
 "smoother"), lambda=seq(0,0.95,0.05) )
```
## Arguments

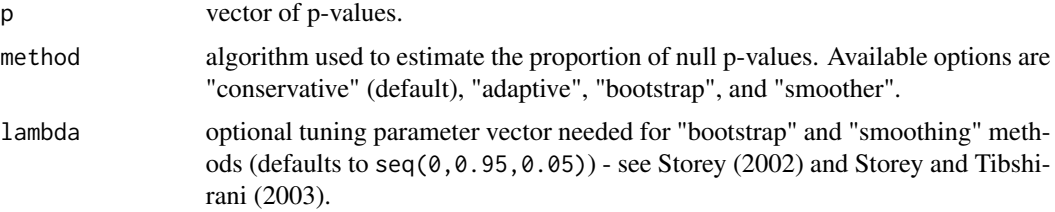

## <span id="page-7-0"></span>Details

The function fdr.estimate.eta0 provides four algorithms: the "conservative" method always returns eta0 = 1 (Benjamini and Hochberg, 1995), "adaptive" uses the approach suggested in Benjamini and Hochberg (2000), "bootstrap" employs the method from Storey (2002), and "smoother" uses the smoothing spline approach in Storey and Tibshirani (2003).

### Value

The estimated proportion eta0 of null p-values.

#### Author(s)

Konstantinos Fokianos and Korbinian Strimmer.

Adapted in part from S-PLUS code by Y. Benjamini and R code from J.D. Storey ([http://genomics](http://genomics.princeton.edu/storeylab/). [princeton.edu/storeylab/](http://genomics.princeton.edu/storeylab/)).

## References

*"conservative" procedure:* Benjamini, Y., and Y. Hochberg (1995) Controlling the false discovery rate: a practical and powerful approach to multiple testing. *J. Roy. Statist. Soc. B*, 57, 289–300.

*"adaptive" procedure:* Benjamini, Y., and Y. Hochberg (2000) The adaptive control of the false discovery rate in multiple hypotheses testing with independent statistics. *J. Behav. Educ. Statist.*, 25, 60–83.

*"bootstrap" procedure:* Storey, J. D. (2002) A direct approach to false discovery rates. *J. Roy. Statist. Soc. B.*, 64, 479–498.

*"bootstrap" procedure:* Storey, J. D., and R. Tibshirani (2003) Statistical significance for genomewide experiments. *Proc. Nat. Acad. Sci. USA*, 100, 9440-9445.

<span id="page-7-1"></span>filterByDefault *Filter applied on data before normalisation*

## Description

Apply a filter on input data by deleting spots with values for filter.var are mentionned in *filter.fic* by deleting spots with flags equal to *flag0* (-100 by default).

#### Usage

```
filterByDefault(fileIN, flag0, m, filter.fic = filter.fic,
filter.var = filter.var, sep = sep, sep.write = sep.write,
dec.write = dec.write, ...)
```
## <span id="page-8-0"></span>Intensity.Norm 9

## Arguments

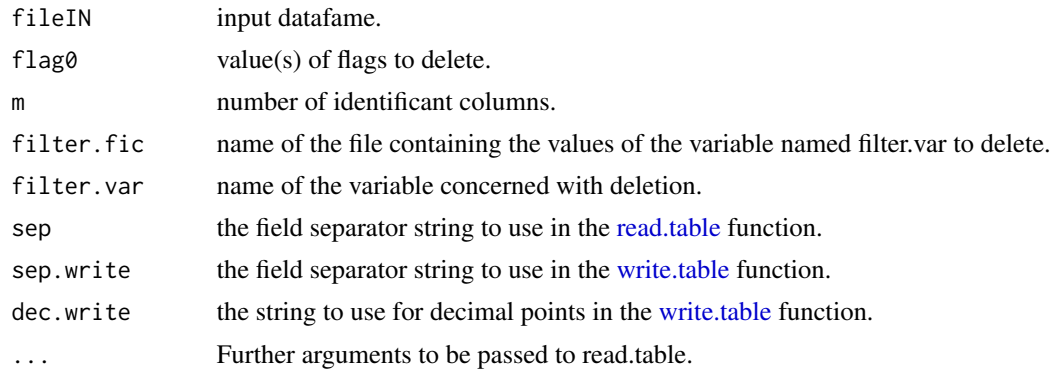

## Value

A subset of the input dataframe

#### Author(s)

J. Aubert

## See Also

[normalisation](#page-12-1)

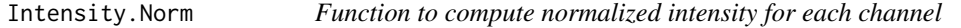

## Description

Computes normalized intensity for each channel and each array from the file containing normalized data.

## Usage

```
Intensity.Norm(fileIN = "resNorm.txt", n = 3, ind.array = NULL,
name.A = "A", name.M = "M.norm", sep = "\t", center = FALSE,
log.transf = TRUE, ...
```
## Arguments

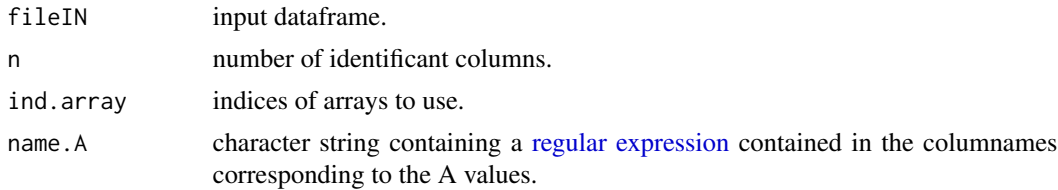

<span id="page-9-0"></span>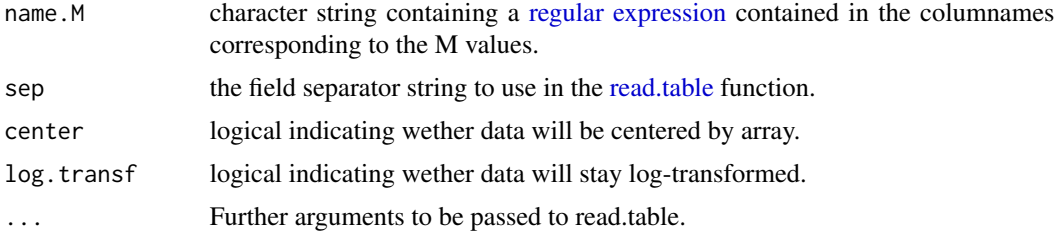

## Value

A R dataframe containing the n first columns of the input dataframe and the "normalized" intensity for the red and green channels of each chosen array.

## Author(s)

J. Aubert

## References

Thorne, N.P. (2004) Single-channel normalisation and analysis of twocolour cDNA microarray data, PhD thesis

## See Also

[normalisation](#page-12-1)

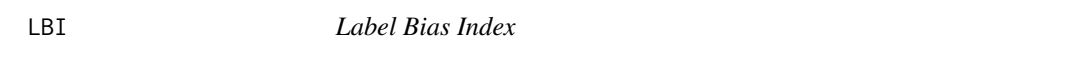

## Description

This function calculates the LBI (Label Bias Index) for two self-self hybridization microarrays.

### Usage

```
LBI(infile, name.M = "M.norm", ind.array = 1:2, graph = TRUE,graphout = "FigM1M2")
```
## Arguments

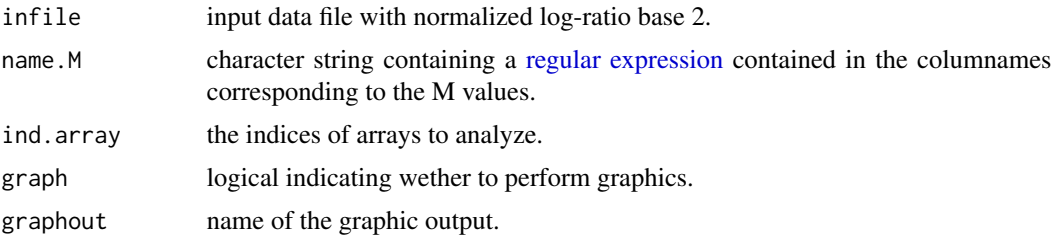

#### <span id="page-10-0"></span> $LocalFDR$  11

## Author(s)

J. Aubert

## References

Martin-Magniette M.L, Aubert J, Cabannes E, Daudin J.J (2005) Evaluation of the gene-specific dye bias in cDNA microarray experiments, *Bioinformatics*, 21(9), 1995-2000.

LocalFDR *Local FDR*

## Description

Estimation of local false discovery rates

## Usage

```
LocalFDR(dataf = dataf, graph = TRUE, method = NULL, lambda0 = 0.5,
smoothing = "1", thres = c(0.01, 0.05, 0.1, 0.2), mm = c(3, 5, 15, NA))
```
## Arguments

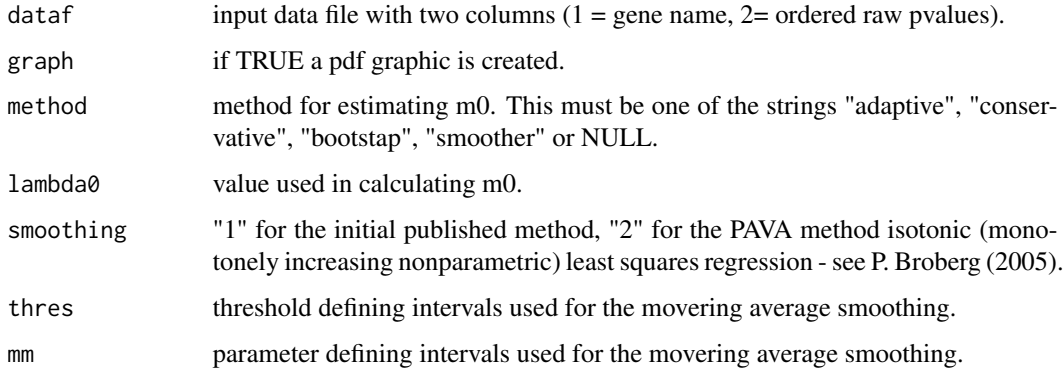

## Value

- if graph = TRUE, a file of graphics named LocalFDRGraph.pdf

- A data file (LocalFDRFile.txt) with 4 columns : gene name, raw pvalues and two columns corresponding to smoothed FDR values.

#### Author(s)

J. Aubert

## References

Aubert J, Bar-Hen A, Daudin J.J, Robin S (2004) Determination of the differentially expressed genes in microarrays experiments using local FDR, *BMC Bioinformatics*, 5:125.

Aubert J , Bar-Hen A, Daudin J.J, Robin S (2005) Correction: Determination of the differentially expressed genes in microarray experiments using local FDR, *BMC Bioinformatics*, 6:42.

Per Broberg (2005) A comparative review of estimates of the proportion unchanged genes and the false discovery rate, *BMC Bioinformatics* 6:199

<span id="page-11-1"></span>MeanBySpot *Mean By Spot*

Description

Computes the mean on the different values of spots grouping by *by.var*.

## Usage

MeanBySpot(fileIN, n = 3, name.A = "A", name.M = "M.norm", by.var = "ID", na.rm=TRUE)

## Arguments

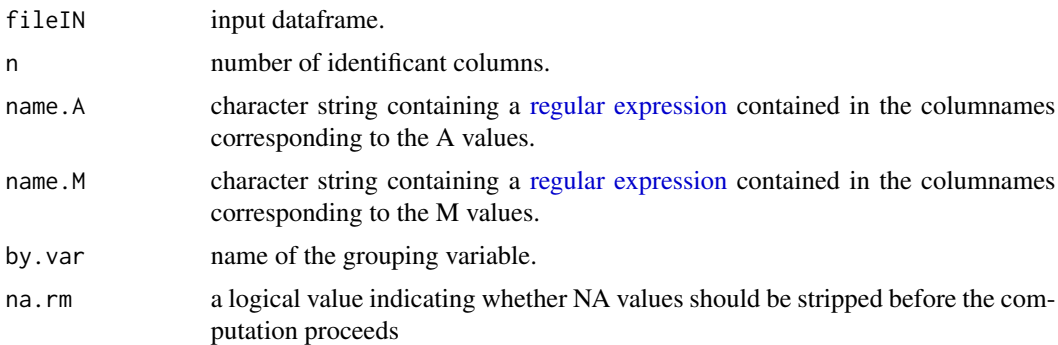

## Value

A R dataframe

## Author(s)

J. Aubert

## See Also

[DiffAnalysis](#page-1-1), [DiffAnalysis.unpaired](#page-3-1),[mean](#page-0-0)

<span id="page-11-0"></span>

## <span id="page-12-1"></span><span id="page-12-0"></span>Description

Performs the data normalization using a general loess and a block effect correction via the subtraction of the median by block if there is a Block column.

### Usage

```
normalisation(fileIN = NULL, Red = "F635.Median", Green = "F532.Median",
n = 3, flag = -100, graph = TRUE, filter.function = filterByDefault,
filter.fic = NULL, filter.var = NULL, sep.write = "\setminus t", dec.write = ".",
header = TRUE, sep = "\t", skip = 0, ...)
```
## Arguments

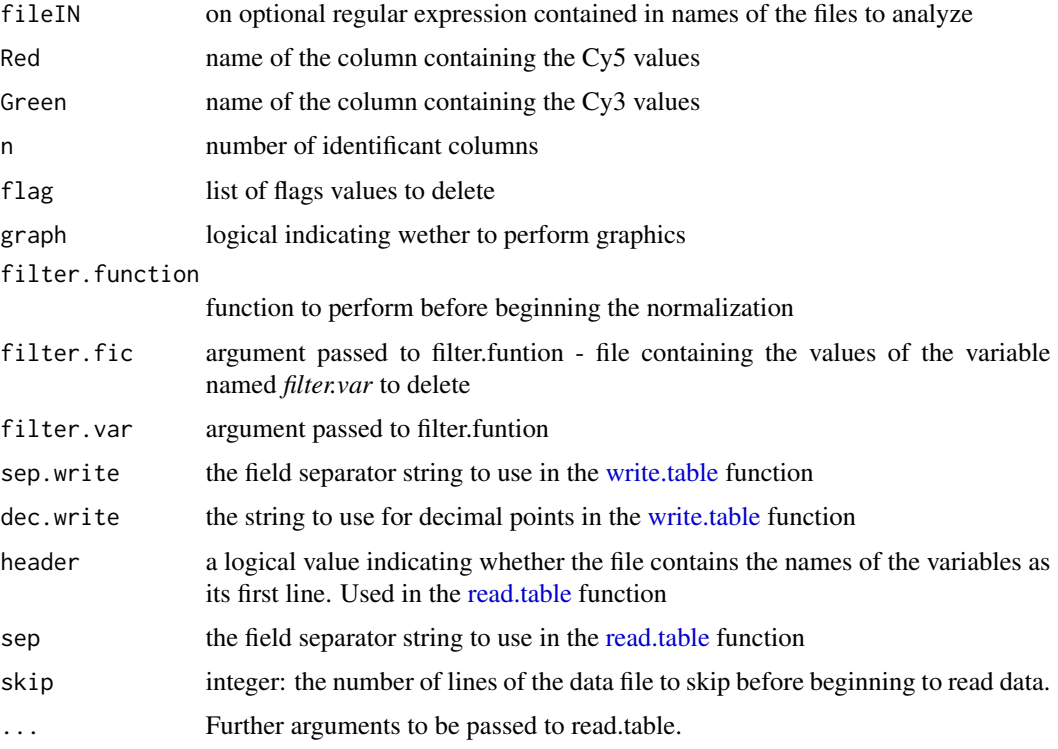

## Details

By default *fileIN=NULL* and the files to analyze have to be choosen among all the files in the working directory. If fileIN is not NULL, only file names which match the [regular expression](#page-0-0) fileIN will be proposed to the normalization step.

## Value

A file *resNorm.txt* containing the normalized data and if *graph=TRUE* a file .pdf per array with graphics

## Author(s)

J. Aubert

## References

Yang, Y., Dudoit, S., Luu, P., Lin, D., Peng, V., Ngai, J. and Speed, T., (2002), Normalization for cDNA microarray data: a robust composite method addressing single and multiple slide systematic variation, *Nucleic Acids Research* 30.

#### See Also

[filterByDefault](#page-7-1),[read.table](#page-0-0)

spleen *Spleen Data set*

## Description

An example data set for paired data analysis. A dataframe with the normalized Spleen data set as used in the original article.

### Format

spleen is a dataframe. The first column contains gene names. The 6 columns A.1 to A.6 contain normalized mean log-intensity and the 6 columns M.1 to M.6 correspond to normalized log-ratio

#### References

P. Delmar, Robin, S., Tronik-Le Roux S. and Daudin J.-J. (2005) Mixture model on the variance for the differential analysis of gene expression data, JRSS series C, 54(1), 31:50

## See Also

#### [DiffAnalysis](#page-1-1)

## Examples

```
data(spleen)
# resSpleen <- DiffAnalysis(spleen,n=1,ind.array=1:6,name.A="A.",name.M="M.",
# varmixt.meth=TRUE,dyeswap=TRUE,indDS=c(2,4,6))
```
- # Histogramm of the raw-pvalues
- # hist(resSpleen\$PValueVM)

<span id="page-13-0"></span>

# <span id="page-14-0"></span>Index

∗ datasets apo, [2](#page-1-0) spleen, [14](#page-13-0) ∗ htest fdr.estimate.eta0,[7](#page-6-0) ∗ manip filterByDefault, [8](#page-7-0) MeanBySpot, [12](#page-11-0) ∗ programming DiffAnalysis, [2](#page-1-0) DiffAnalysis.unpaired, [4](#page-3-0) est.varmixt, [6](#page-5-0) Intensity.Norm, [9](#page-8-0) LBI, [10](#page-9-0) LocalFDR, [11](#page-10-0) normalisation, [13](#page-12-0)

### apo, [2](#page-1-0)

DiffAnalysis, [2,](#page-1-0) *[6,](#page-5-0) [7](#page-6-0)*, *[12](#page-11-0)*, *[14](#page-13-0)* DiffAnalysis.unpaired, *[2](#page-1-0)*, *[4](#page-3-0)*, [4,](#page-3-0) *[7](#page-6-0)*, *[12](#page-11-0)*

est.varmixt, [6](#page-5-0)

fdr.estimate.eta0, [7](#page-6-0) filterByDefault, [8,](#page-7-0) *[14](#page-13-0)*

Intensity.Norm, [9](#page-8-0)

LBI, [10](#page-9-0) LocalFDR, [11](#page-10-0)

mean, *[12](#page-11-0)* MeanBySpot, *[4](#page-3-0)*, *[6](#page-5-0)*, [12](#page-11-0)

normalisation, *[9,](#page-8-0) [10](#page-9-0)*, [13](#page-12-0)

p.adjust, *[4](#page-3-0)*, *[6](#page-5-0)*

read.table, *[3](#page-2-0)*, *[5](#page-4-0)*, *[9,](#page-8-0) [10](#page-9-0)*, *[13,](#page-12-0) [14](#page-13-0)* regular expression, *[3](#page-2-0)*, *[5](#page-4-0)*, *[9,](#page-8-0) [10](#page-9-0)*, *[12,](#page-11-0) [13](#page-12-0)*

spleen, [14](#page-13-0) write.table, *[3](#page-2-0)*, *[5](#page-4-0)*, *[9](#page-8-0)*, *[13](#page-12-0)*